### <span id="page-0-0"></span>Monitorización Automatizada de Incendios

Manuel Antonio Novo Pérez Manuel Vaamonde Rivas María José Ginzo Villamayor Marta Rodríguez Barreiro

15 de octubre de 2020

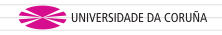

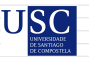

Universida<sub>de</sub>Vigo

[.](#page-0-0)

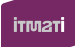

. . . .

Manuel A. Novo - Manuel Vaamonde [Monitorización Automatizada de Incendios](#page-17-0) 15 de octubre de 2020 1/18

# <span id="page-1-0"></span>Índice

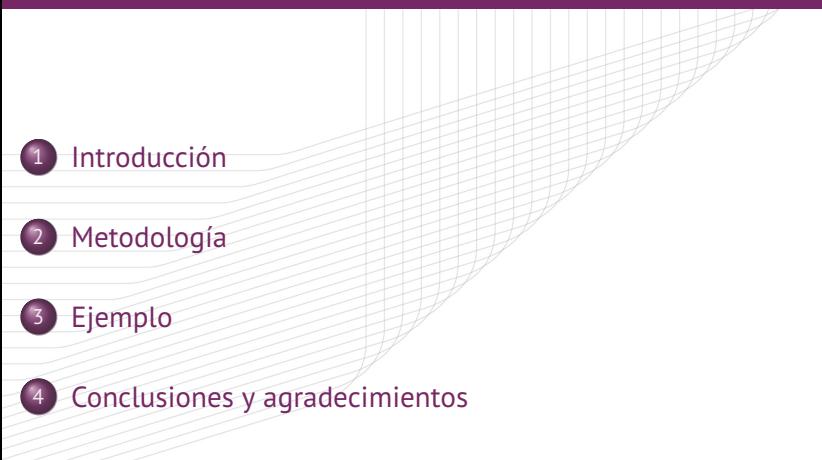

 $\overline{Q}$ 

. .

.

## <span id="page-2-0"></span>Introducción

### Motivación

- ITMATI trabaja en la Civil UAVs Initiative (CUI) mediante un contrato con la compañía multinacional Babcock, que en Galicia participa en operaciones de lucha aérea contra incendios.
- Babcock está interesada en tener su base de datos actualizada a tiempo real con información sobre los incendios en los que actúa.
- Se dispone de los **datos de vuelo de las aeronaves** (longitud, latitud, velocidad . . .) junto a eventos como las descargas de agua.

## <span id="page-3-0"></span>Introducción

#### Objetivo

- Registrar los incendios en los que participa la compañía, con su posición y perímetro.
- Proporcionar un resumen del incendio y la actuación de las aeronaves a tiempo real.
- Los procesos deben estar automatizados y conectados con la base de datos.

[.](#page-3-0)

. . . .

### <span id="page-4-0"></span>Descripción

- *Hyper Text Transfer Protocol* (*HTTP)* es un protocolo de transferencia de datos en la web. Sigue el esquema petición-respuesta entre un cliente y un servidor.
- Las peticiones del cliente al servidor tienen la siguiente estructura:
	- *◦* Línea de petición (contiene la URL del recurso).
	- *◦* Cabeceras del mensaje (metadatos).
	- *◦* Cuerpo del mensaje (opcional).

#### Métodos de petición

- **GET:** Recuperar datos de un recurso.
- **POST:** Intercambiar datos con un recurso.

. . . .

 $\frac{1}{2}$  is a  $\frac{1}{2}$ [.](#page-10-0)

### <span id="page-5-0"></span>En R

El **paquete httr** ofrece herramientas para realizar peticiones HTTP desde R mediante funciones del mismo nombre que los métodos (GET(), POST()) y funciones de configuración adicionales.

```
• Ejemplo:
```

```
POST(url,
authenticate(user,password),
add_headers(`content-type`="application/json"),
body,
encode="json")
```
Tanto en el cuerpo del mensaje como en la respuesta utilizamos el paquete jsonlite para tratar el formato JSON.

## <span id="page-6-0"></span>Metodología - Algoritmo de detección de incendios

### Objetivo

- Detectar los nuevos incendios y registrarlos en la BBDD con un ID de incendio.
- Actualizar la información sobre incendios existentes e incluso detectar cuando dos focos diferentes se fusionan.

#### Datos de entrada

- Datos necesarios para realizar la petición de búsqueda: posiciones de las descargas de agua.
- Parámetros del algoritmo DBSCAN (opcional).

## <span id="page-7-0"></span>Metodología - Algoritmo de detección de incendios

### Algoritmo

- <sup>1</sup> Descarga de los datos de vuelo mediante el método POST de HTTP (httr).
- <sup>2</sup> Organización y selección de los datos (jsonlite).
- <sup>3</sup> Detección de los incendios a partir de las posiciones de las descargas de agua (dbscan).
- <sup>4</sup> Ajuste de los perímetros por elipses de mínima área (tlocoh).
- <sup>5</sup> Registro en base de datos de los incendios, sus perímetros y otros metadatos (httr).
- <sup>6</sup> Carga en base de datos de las posiciones de descargas asociadas a cada incendio (httr).

## <span id="page-8-0"></span>Metodología - Algoritmo de detección de norias

### Objetivo

- Detectar las norias activas en un incendio y las aeronaves que participan en cada una.
- Indicar las zonas de carga y descarga de agua de cada noria.

#### Datos de entrada

- Identificador del incendio.
- Tipo y capacidad de los modelos de aeronaves (opcional).
- Longitud del periodo temporal que abarcan las norias (opcional).

. . . .

## <span id="page-9-0"></span>Metodología - Algoritmo de detección de norias

### Algoritmo

- <sup>1</sup> Dado un ID de incendio, obtención de sus descargas mediante el método GET de HTTP (httr).
- <sup>2</sup> A partir de la posición y hora de las descargas, se obtienen datos de vuelo mediante el método POST de HTTP (httr).
- <sup>3</sup> Organización y selección de los datos (jsonlite).
- <sup>4</sup> Aplicación del algoritmo de detección de zonas de carga (dbscan).
- <sup>5</sup> Identificación y suavización mediante B-Splines periódicos de las trayectorias individuales carga-descarga-carga (pbs).
- <sup>6</sup> Determinación, asignación y estimación de norias. También se estiman las zonas de carga y descarga mediante elipses (tlocoh).
- <sup>7</sup> Carga en base de datos de las norias, zonas de carga y zonas de descarga junto a los metadatos correspondientes (httr).

 $\overline{Q}$ 

. [.](#page-8-0) . [.](#page-10-0) . . . [.](#page-8-0) . [.](#page-9-0) . [.](#page-10-0) . . . [.](#page-3-0) . [.](#page-9-0) . [.](#page-10-0) . . . [.](#page-3-0) . [.](#page-9-0) . [.](#page-10-0)

### <span id="page-10-0"></span>Ejemplo - Detección de incendios

### Un fuego en Ourense cerca casas en Canibelos y llega a Pereiro tras arrasar 50 hectáreas

El incendio pudo originarse en un cableado de la luz ilegal, según los vecinos - Hubo un gran despliegue de medios con apovo de 8 brigadas. 7 motobombas y 17 medios aéreos

M.J. Álvarez | Ourense | 19.07.2020 | 01:03

Un incendio que comenzó en torno a las 15.00 horas de ayer en el núcleo de Canibelos, perteneciente al municipio de Ourense, y que se acercó a varias viviendas de la zona, seguía activo anoche, al cierre de esta edición, tras haber arrasado más de 50 hectáreas, según fuentes oficiales de la Xunta, y propagarse desde la capital a dos núcleos del concello de Pereiro de Aquiar.

El fuego, cuvo origen pudo estar, según vecinos próximos al punto en el que se produjo el fuego, al lado del cable de una conexión eléctrica ilegal que discurre por el suelo, generó una columna de humo que, según testigos presenciales podía divisarse a más de 50 kilómetros del núcleo urbano de

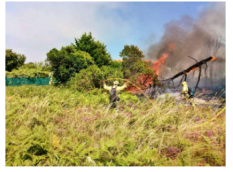

La columna de humo, al inicio del fuego a las 15 horas de a

**(6)** Entos de la noticia

Ourense y dada su virulencia y la proximidad a viviendas se realizó un gran despliegue de medios de extinción

[.](#page-15-0) ロト (*倒*) : (陸) : (理 Fuente: https://www.europapress.es/galicia/noticia-controlado-incendio-afectalocalidad-pereiro-aguiarourense-2015072916[36](#page-11-0)30.html)

Manuel A. Novo - Manuel Vaamonde [Monitorización Automatizada de Incendios](#page-0-0) 15 de octubre de 2020 11 / 18

 $2Q$ 

## <span id="page-11-0"></span>Ejemplo - Detección de incendios

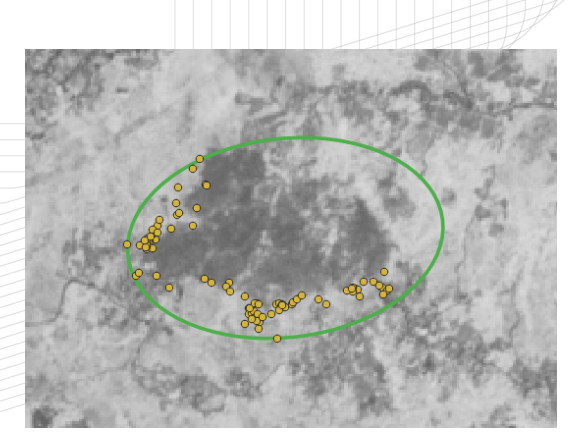

Perímetro del incendio (en color verde) y las descargas (en amarillo) realizadas sobre el NDVI (Índice de Vegetación de Diferencia Normalizada) de la zona donde ocurrió el incendio.

[.](#page-11-0)

. . . .

## <span id="page-12-0"></span>Ejemplo - Detección automática de norias

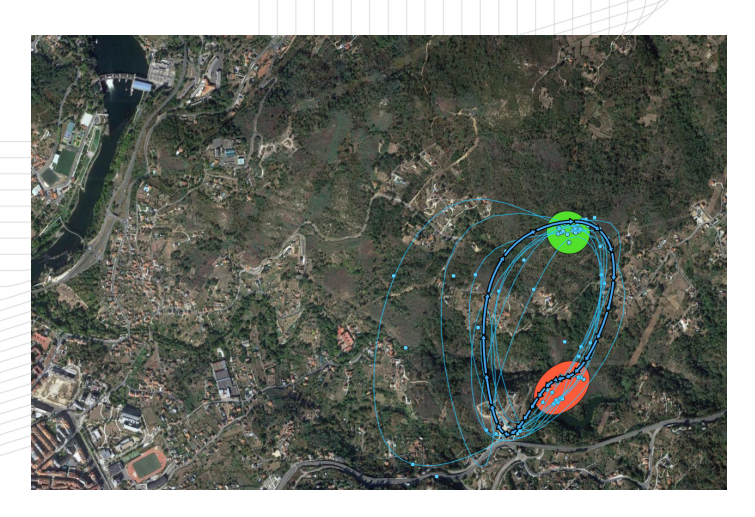

. . . . zonas de carga y las de descarga e[n v](#page-11-0)e[rd](#page-13-0)[e.](#page-11-0) $Q \sim$ Ejecución del algoritmo de detección de norias para las 17:00. Se representan con flechas las norias, líneas las trayectorias entre cargas, puntos las posiciones de vuelo, en rojo las

## <span id="page-13-0"></span>Ejemplo - Detección automática de norias

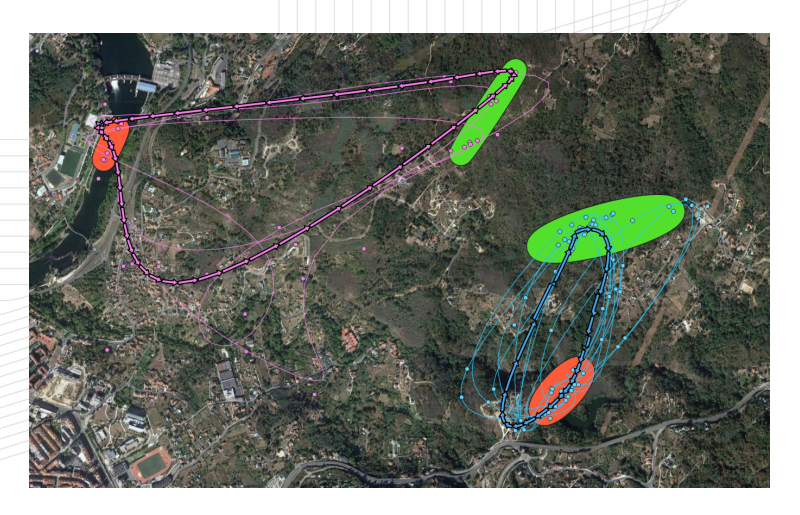

. . . . zonas de carga y las de descarga e[n v](#page-12-0)e[rd](#page-14-0)[e.](#page-12-0) $Q \sim$ Ejecución del algoritmo de detección de norias para las 17:30. Se representan con flechas las norias, líneas las trayectorias entre cargas, puntos las posiciones de vuelo, en rojo las

## <span id="page-14-0"></span>Ejemplo - Detección automática de norias

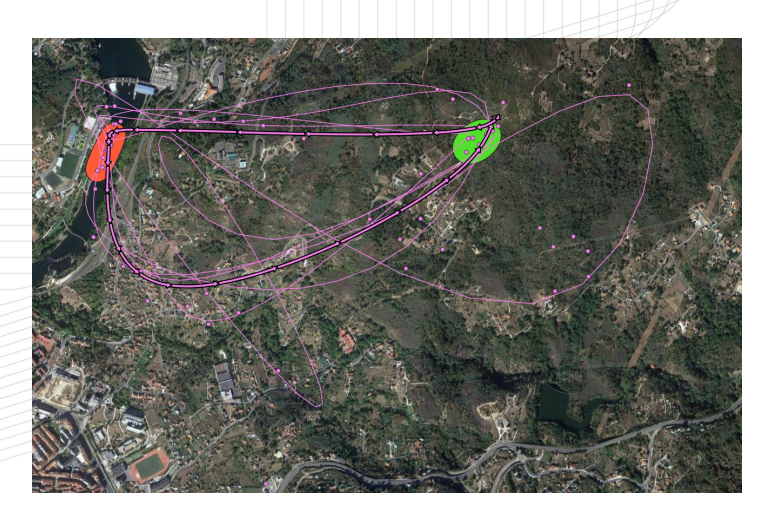

. . . . zonas de carga y las de descarga e[n v](#page-13-0)e[rd](#page-15-0)[e.](#page-13-0) $Q \sim$ Ejecución del algoritmo de detección de norias para las 18:00. Se representan con flechas las norias, líneas las trayectorias entre cargas, puntos las posiciones de vuelo, en rojo las

## <span id="page-15-0"></span>Conclusiones y agradecimientos

#### Conclusiones

- El algoritmo de *Detección de incendios* permite registrar la localización de los incendios activos, estimando sus perímetros.
- El algoritmo de *Detección automática de norias* permite, sin intervención del usuario, resumir el trabajo del incendio.
- La monitorización automática realizada por ambos algoritmos proporciona información que facilita el trabajo de los servicios de extinción.
- La comunicación realizada con el paquete httr es la parte central del proceso de monitorización.

## <span id="page-16-0"></span>Conclusiones y agradecimientos

#### Agradecimientos

Los investigadores Manuel Antonio Novo, Manuel Vaamonde, Marta Rodríguez y María José Ginzo agradecen el apoyo del proyecto CUI de la Axencia Galega de Innovación (GAIN) de la Xunta de Galicia y a la compañía Babcock.

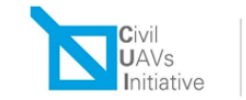

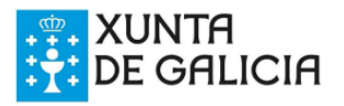

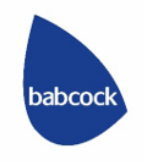

### <span id="page-17-0"></span>Monitorización Automatizada de Incendios

Manuel Antonio Novo Pérez Manuel Vaamonde Rivas María José Ginzo Villamayor Marta Rodríguez Barreiro

15 de octubre de 2020

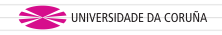

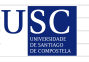

Universida<sub>de</sub>Vigo

[.](#page-17-0)

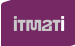

. . . .

Manuel A. Novo - Manuel Vaamonde [Monitorización Automatizada de Incendios](#page-0-0) 15 de octubre de 2020 18 / 18